# **ItemSelected**

Determines if an item is selected.

## Usage

```
Boolean = Get_Property(OLECtrlEntID, "OLE.ItemSelected[key]")
```
## Values

[True | False]

#### Indices

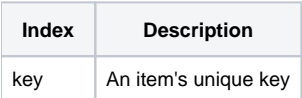

# Remarks

The ItemSelected property can be used to determine if an item is selected. If the property is 1, then the item is part of the selection. If the property is 0, then this item is not part of the selection or there are no selected items.

This property cannot be set. If you need to change the selection, use the [SelectedItems](https://wiki.srpcs.com/display/TreeControl/SelectedItems) property.

# Example

```
// Determine if the item whose key is "Item1" is selected 
IsSelected = Get_Property(@Window:".OLE_TREE", "OLE.ItemSelected[Item1]")
```
# See Also

[ItemDragging](https://wiki.srpcs.com/display/TreeControl/ItemDragging), [ItemHot](https://wiki.srpcs.com/display/TreeControl/ItemHot)